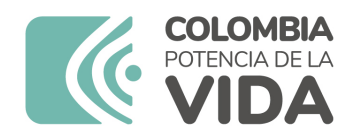

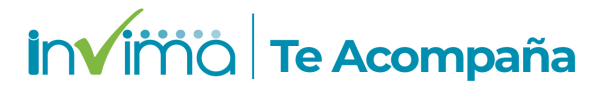

# **ALERTA SANITARIA**

# **Dirección de Dispositivos Médicos y Otras Tecnologías**

Alerta No. 449-2023 Bogotá, 29 diciembre 2023

## **STEALTHSTATION S7 SYSTEM Y ACCESORIOS / SISTEMA INSTRUMENTAL PARA USO EN PROCEDIMIENTOS DE CIRUGIA GUIADA POR IMAGEN**

**Nombre del producto:** STEALTHSTATION S7 SYSTEM Y ACCESORIOS / SISTEMA INSTRUMENTAL PARA USO EN PROCEDIMIENTOS DE CIRUGIA GUIADA POR IMAGEN

**Registro sanitario:** 2023DM-0010390-R1

**Presentación comercial:** Empaque Unitario

**Titular del registro:** MEDTRONIC INC.

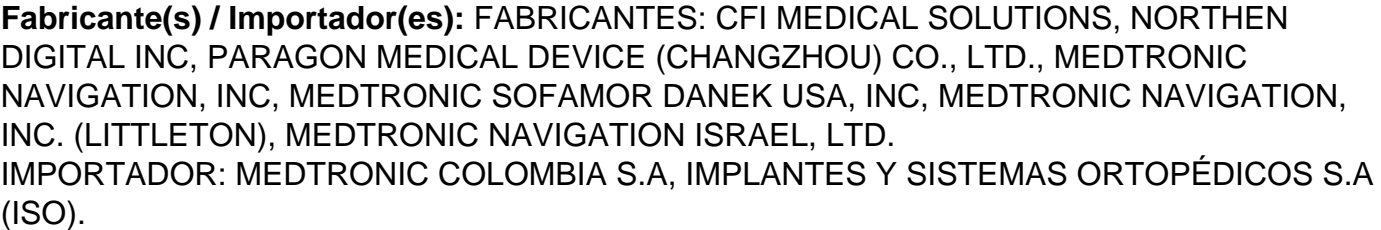

**Referencia(s) / Código(s):** 9733235

**Fuente de la alerta:** Importador

**No. Identificación interno:** DR2312-01029

#### **Descripción del caso**

El fabricante informa que el grupo de servicio técnico identificó un aumento en las quejas inmediatas contra el Pin Percutáneo de un solo uso y las elevó para su revisión por parte del equipo de calidad posterior a la comercialización.

La revisión de los datos confirmó el aumento de quejas mensuales de los dispositivos de Pin Percutáneo a partir de finales de junio. El aumento de quejas se atribuyó a la alegación de que el Pin Transversal/cruzado al Pin Percutáneo no encajaba en la tapa del grifo y a la dificultad para retirar la tapa del grifo una vez montada.

Nota: El importador MEDTRONIC informa que actualmente no se han comercializado en Colombia ninguna de las referencias impactadas.

#### **Indicaciones y uso establecido**

Tanto el software como el instrumental y los accesorios son para uso exclusivo con el sistema de cirugía asistida por ordenador de Medtronic el cual está indicado para uso en procedimientos de neurocirugía, de la columna vertebral, ortopédicos (cadera, rodilla) y cirugía de ent (oído, nariz y garganta). El sistema permite la ubicación exacta de estructuras anatómicas y planificar trayectorias quirúrgicas en intervenciones abiertas y percutáneas.

#### **Medidas para la comunidad en general**

1. Si está utilizando el producto referenciado comuníquese con el importador, distribuidor o comercializador para precisar si existen recomendaciones específicas para la utilización del producto.

2. Para verificar si el producto que usted está utilizando cuenta con registro sanitario Invima, consúltelo en la página web www.invima.gov.co/consulte o a través de este enlace: https://bit.ly/3kXpmyk

3. Reporte al Programa Nacional de Tecnovigilancia en el siguiente enlace https://farmacoweb.invima.gov.co/TecnoVigilancia/faces/crearReporteUsuario.xhtml los eventos e incidentes asociados a la utilización del dispositivo médico referenciado.

### **Medidas para Instituciones Prestadoras de Servicio de Salud - IPS y profesionales de la salud**

1. Comuníquese con el importador, distribuidor o comercializador para precisar si existen recomendaciones específicas para la utilización del producto y le indique el plan de acción a seguir, en caso de no lograrlo póngase en contacto con el Invima.

2. Reporte al Programa Nacional de Tecnovigilancia del Invima los eventos e incidentes asociados a la utilización del dispositivo médico referenciado.

### **A los establecimientos titulares, distribuidores y comercializadores**

1. Comuníquese con el importador para que le indique el plan de acción dispuesto por fábrica.

2. Efectúe la trazabilidad del producto afectado y de inicio al plan de acción dispuesto por el

3. Reporte los eventos e incidentes asociados a la utilización del dispositivo médico referenciado, al Programa Nacional de Tecnovigilancia del Invima.

Medidas para la Red Nacional de Tecnovigilancia

El Invima solicita que desde los programas institucionales de Tecnovigilancia se realice la búsqueda activa de los eventos e incidentes que involucren el producto referenciado y se notifiquen al Invima.

Si desea obtener mayor información comuníquese con el Invima a:

#### tecnoyreactivo@invima.gov.co

En los siguientes enlaces podrá acceder directamente a la información de su interés en la página web del Invima.

- Realizar peticiones, quejas, reclamos, denuncias o sugerencias
- Consultar registros sanitarios

[Realizar reportes en línea de eventos adversos](https://sesuite.invima.gov.co:444/Pqrsd/peticiones/solicitud)

- Farmacovigilancia
- <sup>o</sup> Reactivovigilancia
- <sup>o</sup> [Tecnovigilancia](https://primaryreporting.who-umc.org/CO)